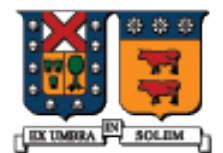

UNIVERSIDAD TECNICA FEDERICO SANTA MARIA

#### Manejo de Punteros y objetos en memoria dinámica en C++

Agustín J. González ELO 329

# Asignación Dinámica de Memoria

- Asignación Dinámica de memoria es la creación de un objeto mientras el programa está en ejecución. Para ello se usa el operador **new**.
- **Los objetos creados con new son almacenados en el** heap, una gran espacio de memoria libre gestionado por el sistema operativo.
- Cuando objetos son creados de esta manera, éstos permanecen en el heap hasta que son removidos de él con el operador **delete**.
- A diferencia de Java, debemos remover explícitamente los objetos ubicados en el heap.

#### Creando un Objeto en el heap int  $*$   $p = new$  int;

- Usando el operador new, aquí creamos un entero en el heap y asignamos su dirección a **p**.
- Ahora podemos usar el puntero de la misma manera como en los ejemplos previos.

$$
*p = 25;
$$
 // assign a value  
court <<  $*p \ll \text{endl};$ 

#### Operadores new y delete

Student  $*$   $ps = new Student;$   $\longrightarrow$  Llama al constructor Student()

■ El operador new retorna la dirección al objeto recién creado. El operador delete invoca al destructor y retorna la memoria al heap y lo deja al objeto no disponible.

// usamos ps por un rato ...

 delete ps; // invoca destructor, elimina el objeto y // retorna espacio de memoria! // Versión C++ de free.

## Usando new en Funciones

 Si se crea un objeto dentro de una función, lo más probable es que haya que eliminar el objeto al interior de la misma función. En el ejemplo, la variable ps se sale del alcance una vez terminado el bloque de la función. void MySub() {

 Student \* ps = new Student; // al término ps desaparece // automáticamente, pero el objeto creado no.

// usamos Student por un rato...

 delete ps; // borra el estudiante apuntado por ps }

# Memory Leaks (fuga de memoria)

Un memory leak (o fuga de memoria) es una condición indeseable creada cuando un objeto es dejado en el heap y ningún puntero contene su dirección. Esto puede pasar si el puntero al objeto queda fuera de alcance:

void MySub() { Student \* ps = new Student; // usamos el estudiante ps por un rato

} // ps sale del alcance

(el objeto Student permanecerá en el heap !!! hasta el final del programa, puede generar falla por uso total de la memoria si la función es invocada muchas veces.)

Direcciones retornada por Funciones

■ Una función puede retornar la dirección de un objeto que fue creado en el heap.

```
Student * MakeStudent()
{
  Student * ps = new Student;
```
return ps;

}

(más)

# Recibiendo un puntero

(continuación)...

 El que llama la función puede recibir una dirección y almacenarla en una variable puntero. El puntero permanece activo mientras el objeto Student es accesible.

```
Student * ps;
ps = MakeStudent();
```
// Ahora ps apunta a Student // esto es OK, pero en algún momento hay que // retornar la memoria.

## Invalidación de Punteros

■ Un puntero se invalida cuando el objeto referenciado es borrado. SI tratamos de usar el puntero genera un error de ejecución irrecuperable.

 $double * pd = new double;$  $**pd* = 3.523$ ;

delete pd; // luego de esto pd es inválido...

 $*pd = 4.2;$  // error!

## Arreglos y Punteros

**El nombre de un arreglo es compatible en asignaciones** con un puntero al primer elemento de un arreglo .

int scores[50]; // scores es equivalente a un puntero constante  $int * p = scores;$  $*p = 99$ ;  $\frac{1}{2}$  //  $*p$  corresponde a scores [0] cout << scores[0]; // "99"

p++; // ok scores++; // error: scores es const

## Arreglos de Punteros

■ Un arreglo de punteros usualmente contiene la dirección de objetos en memoria dinámica. Esto ocupa poco almacenamiento para el arreglo y mantiene la mayor parte de los datos en el heap.

```
Student * elo329[10];
// creación
for(int i = 0; i < 10; i++){
  elo329[i] = new Student;
}
```

```
// eliminación
for(int i = 0; i < 10; i++) {
   delete elo329[i];
}
```
diagrama

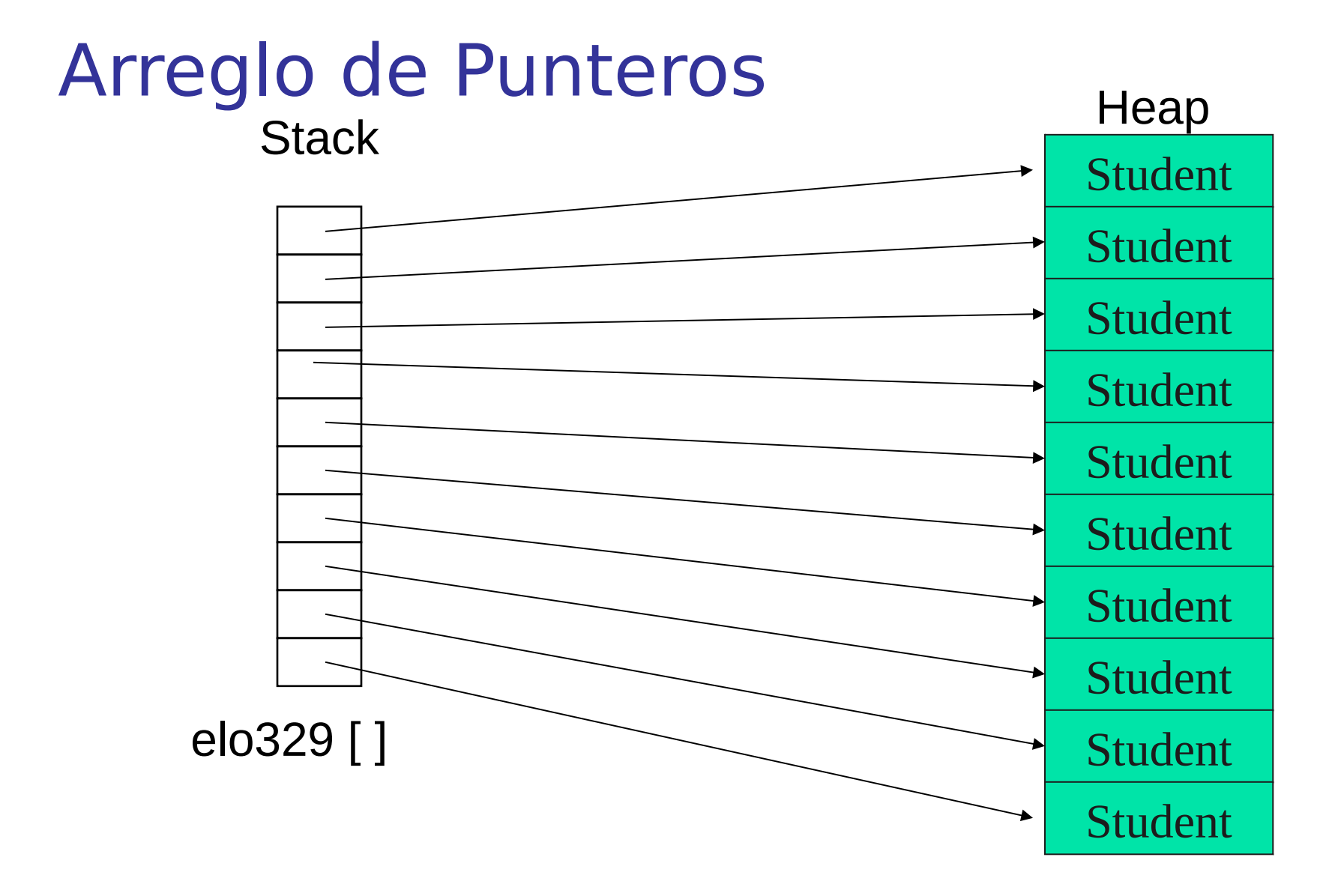

## Creación de un Arreglo en el heap

**Podemos crear arreglos completos en el heap usando el** operador new. Hay que recordar eliminarlo cuando corresponda. Para ello basta incluir "[ ]" antes del nombre del arreglo en la **sentencia delete.**

void main()

```
{
  double * samples = new double[10]; // tamaño definido 
                              // en tiempo de ejecución
```
 // samples es un arreglo en heap .... samples $[0] = 36.2$ ;

 **delete** [] samples; //eliminación de un arreglo desde el heap } // no se requiere poner el número de entradas.

## Punteros y Clases

- Los punteros son efectivos cuando los encapsulamos en clases porque podemos controlar su tiempo de vida.
- Debemos poner cuidado con la **copia baja o copia en profundidad** ya vista en Java.

class Student {

public:

```
Student();
```

```
\simStudent();
```

```
private:
  string * courses; // array of course names
  int count; // number of courses
};
```
#### // más...

#### Punteros en Clases

El constructor crea el arreglo, y el destructor lo borra. De esta forma pocas cosas pueden salir mal …

```
Student::Student() {
 course = new string[50];count = 0;
}
```

```
Student::~Student() {
delete [] courses;
}
```
#### Punteros en Clases

- **E** ...excepto cuando hacemos una copia de un objeto Student. El constructor de copia de C++ conduce a problemas.
- **Por ejemplo aquí un curso asignado al estudiante X** termina en la lista de cursos del estudiante Y:

Student X;

Student Y(X); // Constructor copia

X.AddCourse("elo 329"); // suponemos que tenemos este // método en Student

cout  $<<$  Y. GetCourse(0); // imprime "elo 329", suponemos //que este método existe

## Paso de parámetros por valor

- Cuando usamos paso por valor, la variable local es creada usando el constructor copia de la clase. Void foo (Student s)  $\{... \}$ // luego usamos Student Jose; foo(Jose); // s es inicializado usando Student s(Jose)
- Esto es importante, NO creer que se invoca algo del tipo Student s; s=Jose;
- Lo anterior sugiere implementar el constructor copia.
- La acción por omisión de constructor copia y asignación es copia baja.

# Copia en profundidad

**Para prevenir este tipo de problemas, creamos un** constructor copia que efectúa una copia en profundidad.

```
Student::Student(const Student & S2) {
 count = S2.count;
  courses = new string[count];
```

```
for(int i = 0; i < count; i++)
   courses[i] = S2.courses[i];
}
```
#### Punteros en Clases

**Por la misma razón, tenemos que sobrecargar** (overload) el operador de asignación.

Student & Student::operator =(const Student & S2)} delete [] courses; // delete existing array  $count =$  S2.count; courses = new string[count]; for(int  $i = 0$ ;  $i <$  count;  $i++$ ) courses[i] = S2.courses[i]; Regla de ORO: constructor copia, también requerirá la

return \*this;

}

Si una clase requiere un sobrecarga del operador asignación e implementación del destructor.

## Contenedores C++ en Clases

■ Cuando usamos contenedores estándares de C++ como listas y vectores en una clase, no hay problema con el constructor de copia en C++ porque todos ellos implementan adecuadamente el constructor copia, la asignación y el destructor.

class Student {

public:

Student();

```
private:
 vector<string> courses; 
};
```